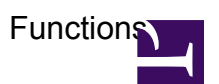

Note: Functions displayed in red are linked to example pages.

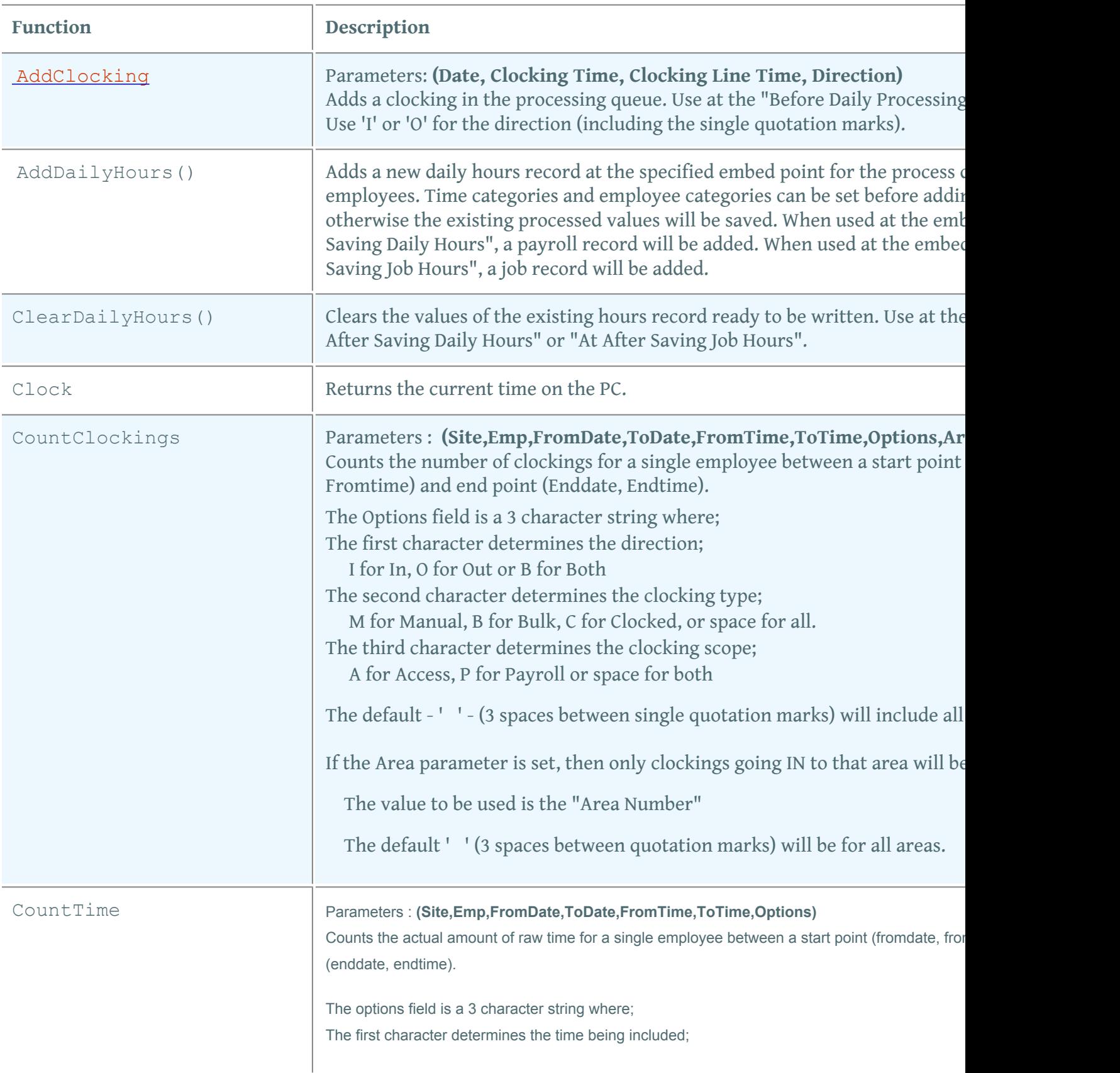

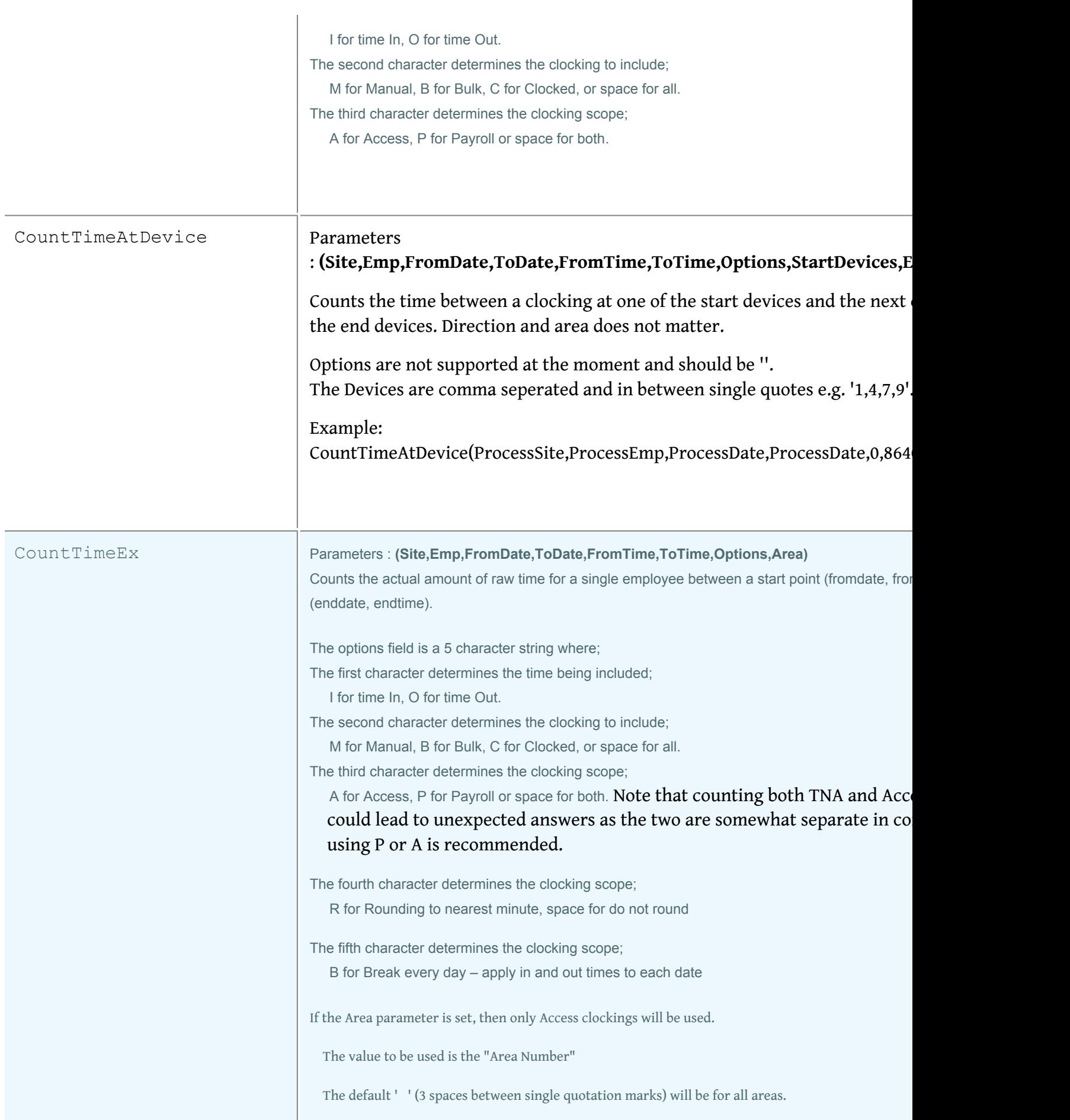

Functions

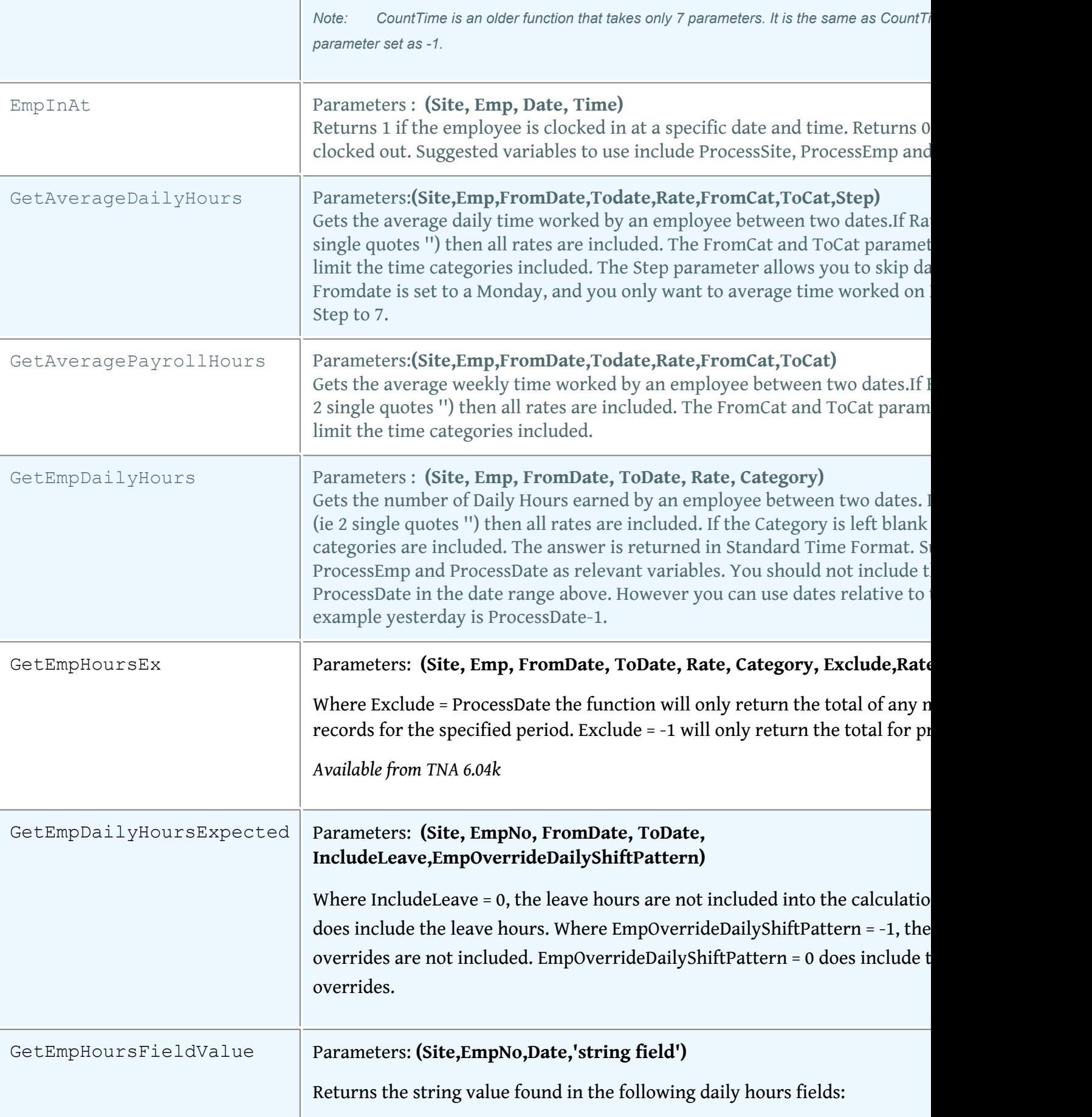

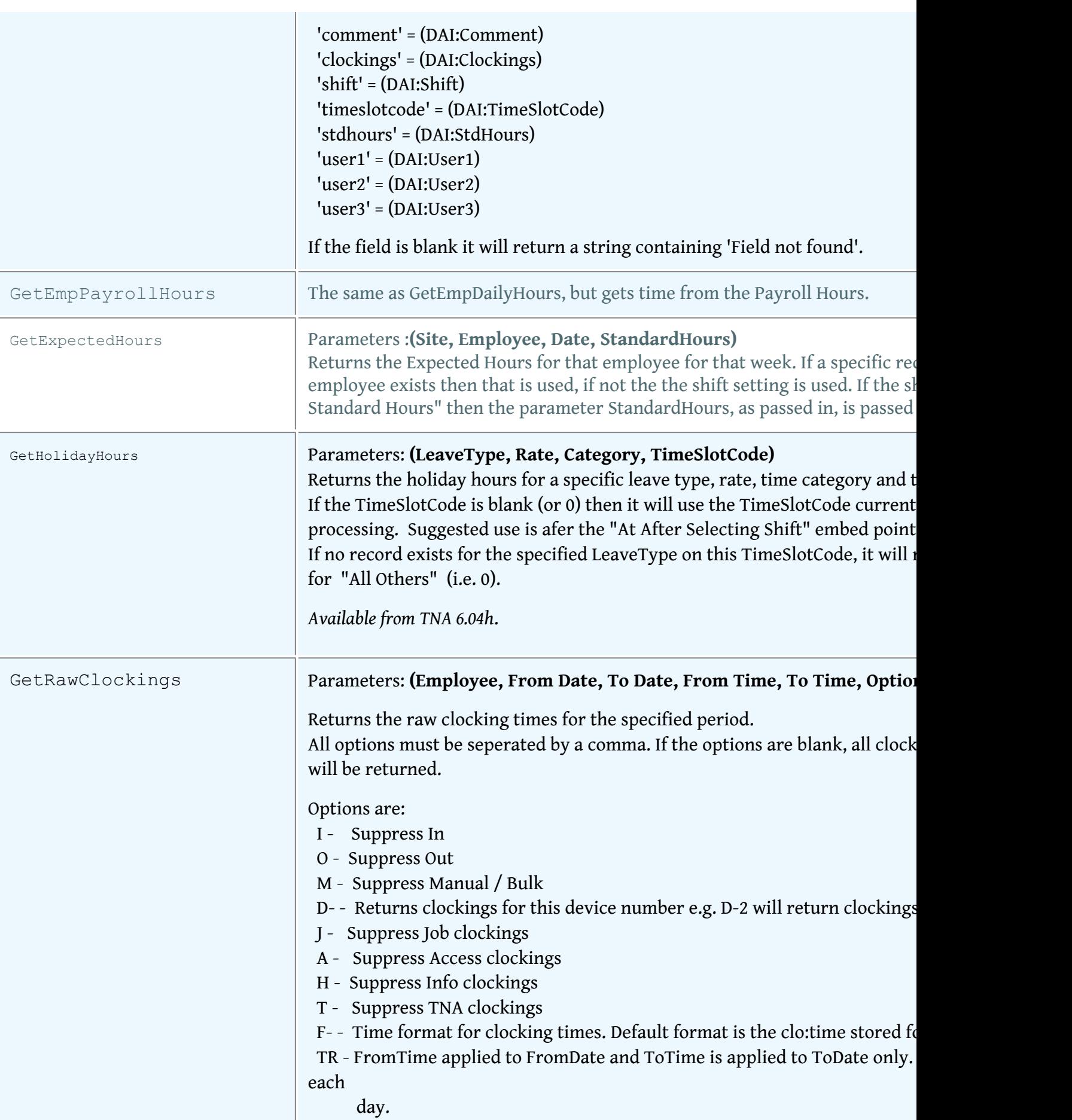

Functions

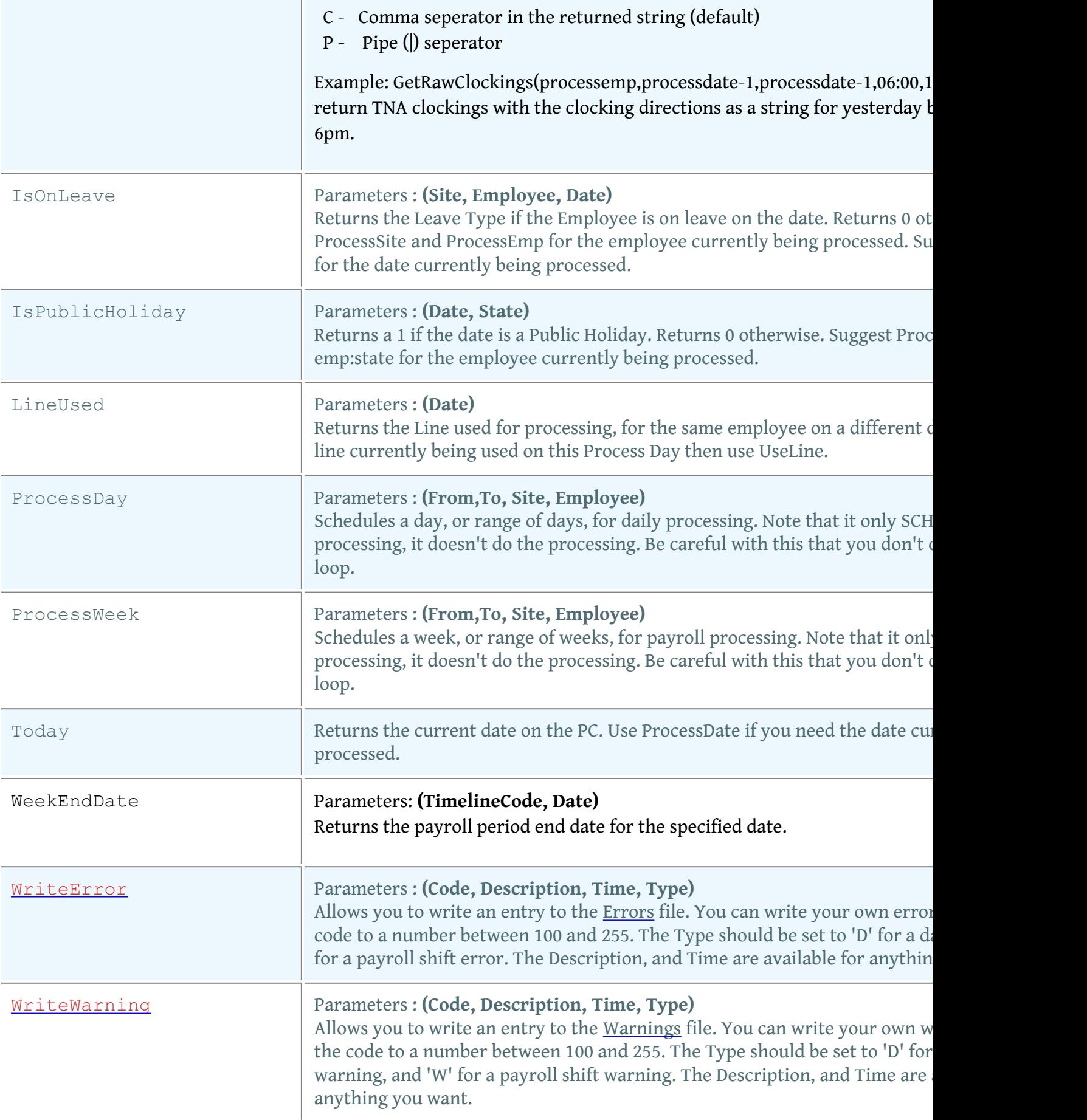

Functions

Permalink: http://tinyurl.com/lohz875